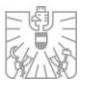

# **Paneuropäisches Privates Pensionsprodukt (PEPP)**

Technische Information zur Übermittlung und zu den Inhalten einer Registrierung, Modifizierung und Deregistrierung

## **I. Übermittlung an die FMA**

Die Informationen und Unterlagen einer Registrierung (Artikel 6 Absatz 2 Verordnung [EU] 2019/1238), Modifizierung (Artikel 6 Absatz 6 oder Artikel 21 Absatz 2 Verordnung [EU] 2019/1238) oder Deregistrierung (Artikel 8 Absatz 1 Buchstabe a Verordnung [EU] 2019/1238) sind im Wege der [Incoming Plattform](https://webhost.fma.gv.at/incomingplattform) an die FMA zu übermitteln. Die Unterlagen sind als ZIP-Datei unter Einhaltung der entsprechenden Namenskonventionen für die ZIP-Datei, die XML-Datei (Meta-Information) und das PEPP Key Information Document (PEPP KID) im XBRL- und PDF-Format zu übermitteln.

Nach Auswahl des einbringenden Finanzunternehmens kann die ZIP-Datei mit den erforderlichen Inhalten im Menüpunkt *"Meldewesen"* unter Auswahl von *"PEPP Registrierung, Modifizierung, Deregistrierung"* bei Art der Meldung an die FMA abgesendet werden.

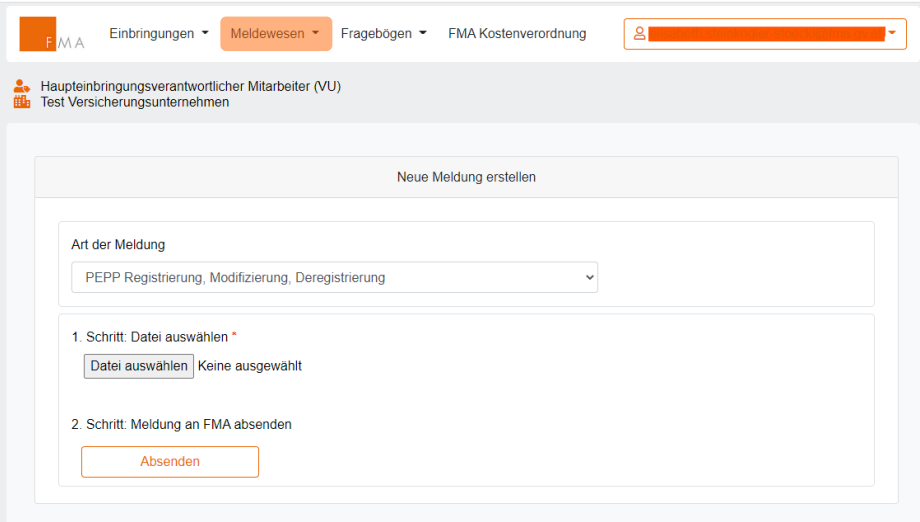

Die Unterlagen werden nun in zwei Schritten validiert. Die *Step 1 Validierung* umfasst Validierungen zur Namenskonvention, XML-Datei (Meta-Information) und XBRL-Datei(en) (allgemeine Prüfung des Schemas). Die *Step 2 Validierung* umfasst die Validierung der PEPP KID XBRL-Datei(en) auf Basis der von EIOPA vorgegebenen Validierungsregeln (siehe "PEPP KID List of Validations" der aktuell gültigen Taxonomie von [EIOPA\)](https://www.eiopa.europa.eu/tools-and-data/supervisory-reporting-dpm-and-xbrl_en).

Der/die Einbringer/in erhält zu *Step 1* und *Step 2* zwei automatisiert generierte Rückmeldungen per E-Mail mit dem jeweiligen Validierungsergebnis (*Korrekt* oder *Fehler*). Treten bei der *Step 1* oder *Step 2 Validierung* Fehler auf, so wird das einbringende Finanzunternehmen aufgefordert, die im Anhang der E-Mail beschriebenen Punkte zu verbessern. Hierbei können nicht nur die angeführten Teile

PEPP Namenskonvention, FMA Seite 1 von 3 Stand: März 2022 Stand: März 2022

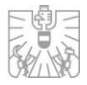

der fehlerhaften Einbringung erneuert/verbessert werden. Es sind stets sämtliche Unterlagen der Einbringung nochmals auf der Incoming Plattform einzubringen.

Bei Erreichen des Status *Step 2 Korrekt* wir die Einbringung an die zuständige Fachabteilung weitergeleitet. Ein *Step 2 Korrekt* Ergebnis kann dennoch *"Warnungen"* gemäß den von EIOPA vorgegebenen Validierungsregeln zu der/n PEPP KID XBRL-Datei(en) enthalten.

### **II. Meta-Information als XML-Datei**

Die XML-Datei beinhaltet allgemeine Informationen zum PEPP-Anbieter und zur Einbringung.

- **LEI-Code des einbringenden Finanzunternehmens (LEI)**
- **Art des Finanzunternehmens (TypeOfProvider)** 
	- *Credit institution*
	- → *Insurance undertaking*
	- $\rightarrow$  *Investment firm*
	- *Investment company or management company*
	- *EU alternative investment fund manager*
- **Art des Moduls (TypeOfApplication)** 
	- *Registration*
	- *Modification*
	- *Deregistration*
- **Art der Einbringung (TypeOfRequest)** 
	- *Request*

*(Die Dokumente werden an die Fachabteilung übermittelt und das behördliche Verfahren startet.)*

*TestRequest* 

*(Die Dokumente werden noch nicht an die Fachabteilung übermittelt. Der TestRequest wird lediglich technisch auf Richtigkeit überprüft. Es wird ersucht, das Angebot der Testmöglichkeit in Anspruch zu nehmen, und erst nach einem korrekten Step 2 Validierungsergebnis eine offizielle Einbringung (Request) hochzuladen. Die Namenskonvention ist auch für TestRequests zwingend zu beachten).*

■ Taxonomie, welche zum Zeitpunkt der Übermittlung gültig ist (Taxonomie).

Zudem können weitere Unterlagen (*AdditionalFiles*) übermittelt werden, welche nicht dem spezifischen Teil des XSD-Schemas bei einer Registrierung, Modifizierung oder Deregistrierung zugeordnet werden können.

#### **III. Inhalte einer Registrierung in der XML-Datei**

Die erforderlichen Inhalte einer Registrierung werden in Artikel 6 Absatz 2 der Verordnung (EU) 2019/1238 aufgelistet. Diese Inhalte sind entsprechend dem XSD-Schema zu kategorisieren und zu benennen *(StandardContractTerms, PortfolioRiskmanagementAdminstration, IdentityOfDepositary).* Des Weiteren sind jene Mitgliedstaaten anzugeben*,* für die der antragstellende PEPP-Anbieter die unmittelbare Eröffnung eines Unterkontos sicherstellen kann *(Sub-Account-Member-States)*.

Die PEPP KID-Datei(en) im XBRL- und PDF-Format ist/sind dem entsprechenden Mitgliedstaat *(Member-States)* zuzuordnen, in dem der PEPP-Anbieter das PEPP vertreiben will. Die gültigen Taxonomie-Dokumente betreffend dem PEPP KID im XBRL-Format finden sich direkt auf der Homepage von der [EIOPA.](https://www.eiopa.europa.eu/tools-and-data/supervisory-reporting-dpm-and-xbrl_en)

PEPP Namenskonvention, FMA Seite 2 von 3 Stand: März 2022 Stand: März 2022

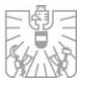

Sämtliche Dokumente, welche in der XML-Datei aufgelistet sind, sind in die ZIP-Datei aufzunehmen und können als Word-, Excel- oder PDF-Datei bzw. als XBRL-Datei im Falle des PEPP KID ausgestaltet sein. Die Vollständigkeit und die Gültigkeit der Formate werden in der *Step 1 Validierung* überprüft.

## **IV. Inhalte einer Modifizierung in der XML-Datei**

Folgende Fälle stellen eine Modifizierung dar:

■ Eröffnung eines Unterkontos (Art 21 der Verordnung [EU] 2019/1238)

Ein PEPP-Anbieter, der zum ersten Mal ein neues Unterkonto in einem Aufnahmemitgliedsstaat eröffnen möchte, teilt dies der zuständigen Behörde des Herkunftsmitgliedstaats mit. Die hierfür erforderlichen Informationen und Unterlagen werden in Art 21 Absatz 2 der Verordnung (EU) 2019/1238 aufgelistet.

■ Nachträgliche Änderungen (Art 6 Absatz 6 der Verordnung [EU] 2019/1238)

Im Falle einer nachträglichen Änderung an den Informationen und Unterlagen, die mit dem in Art 6 Absatz 2 der Verordnung (EU) 2019/1238 genannten Antrag übermittelt wurden, ist diese der zuständigen nationalen Behörde umgehend anzuzeigen.

In beiden Fällen ist zwingend die *"PEPP Registration number"*, die Übermittlung der Standardvertragsbedingungen und die Beifügung des/r PEPP KID im XBRL- und PDF-Format erforderlich.

## **V. Inhalte einer Deregistrierung in der XML-Datei**

Bei einer Deregistrierung ist die *"PEPP Registration number"* und der "*Grund für die Deregistrierung"* anzuführen, wobei seitens des PEPP-Anbieters nur der Grund *"The PEPP provider expressly renounces the registration."* (Art 8 Absatz 1 Buchstabe a Verordnung [EU] 2019/1238) ausgewählt werden kann. Die anderen in Art 8 Absatz 1 Verordnung (EU) 2019/1238 genannten Gründe betreffen die amtswegige Löschung des PEPP durch die zuständige Behörde.